$\le$  < Photoshop

 $<<$ Photoshop

- 13 ISBN 9787113098155
- 10 ISBN 7113098150

出版时间:2009-4

页数:332

PDF

更多资源请访问:http://www.tushu007.com

 $,$  tushu007.com

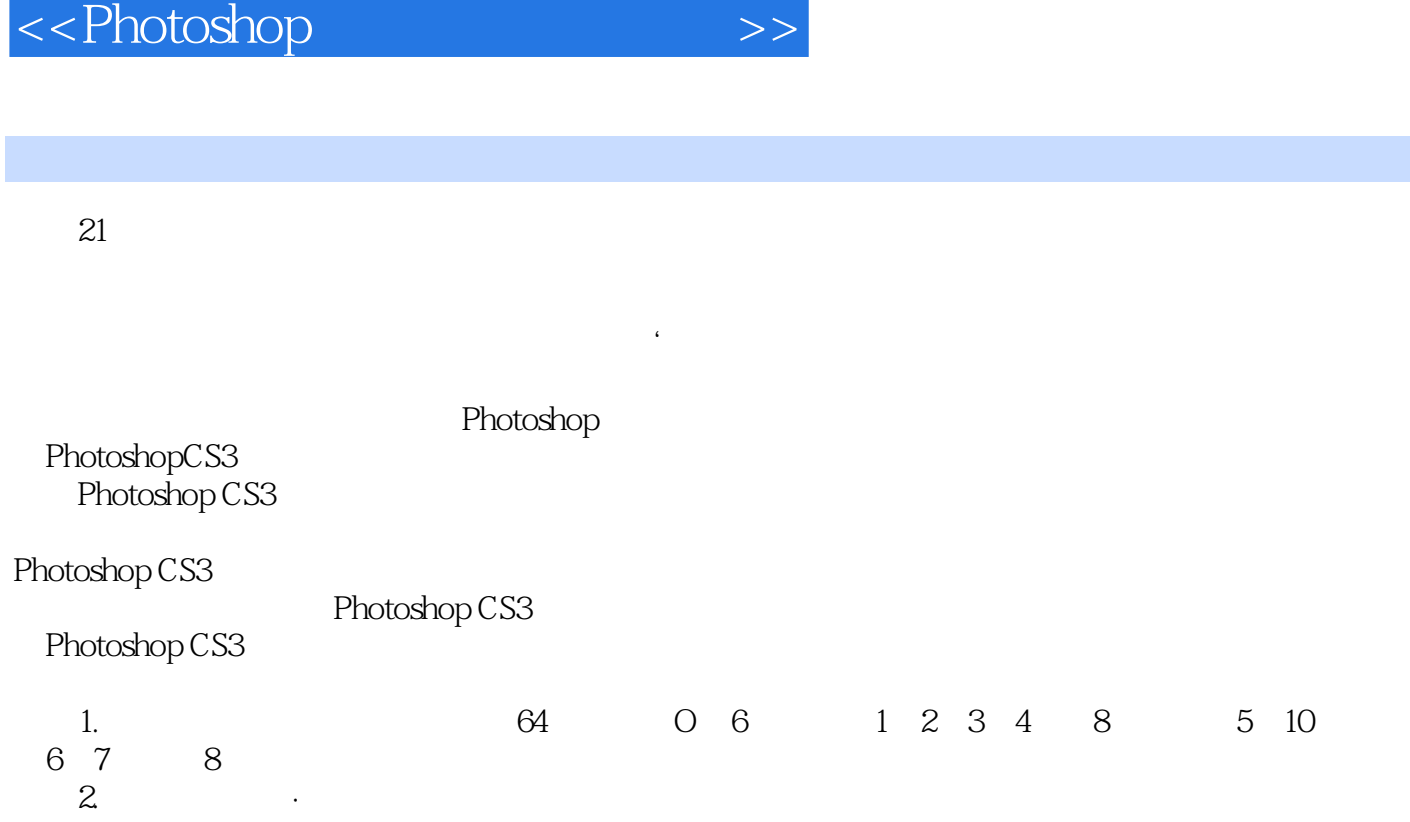

·本章导读 用一个自然段阐明该章的章旨,主要是说清该章在该门课程中的作用及主要内容

, tushu007.com

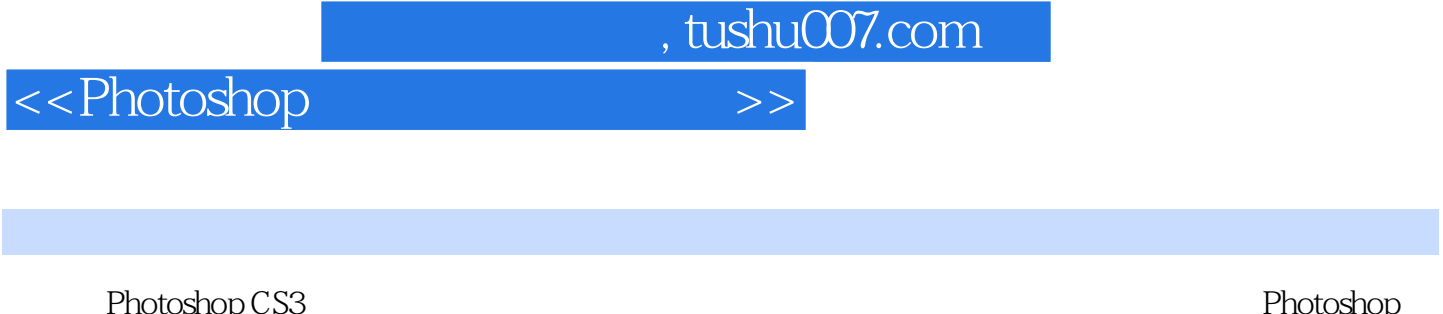

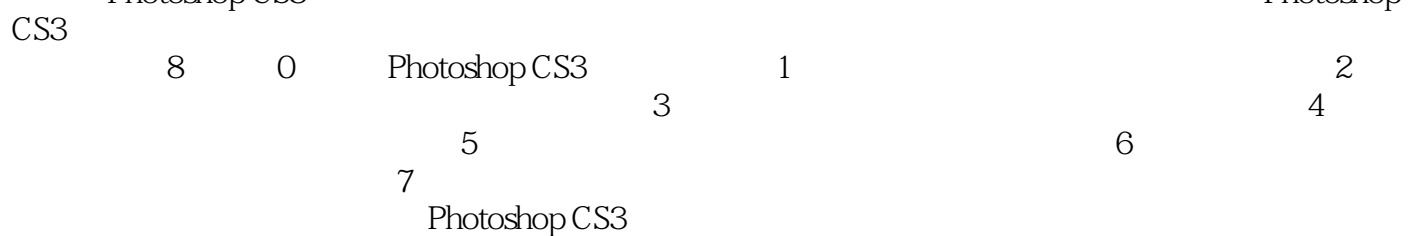

## $,$  tushu007.com

## $\le$  >>  $\ge$

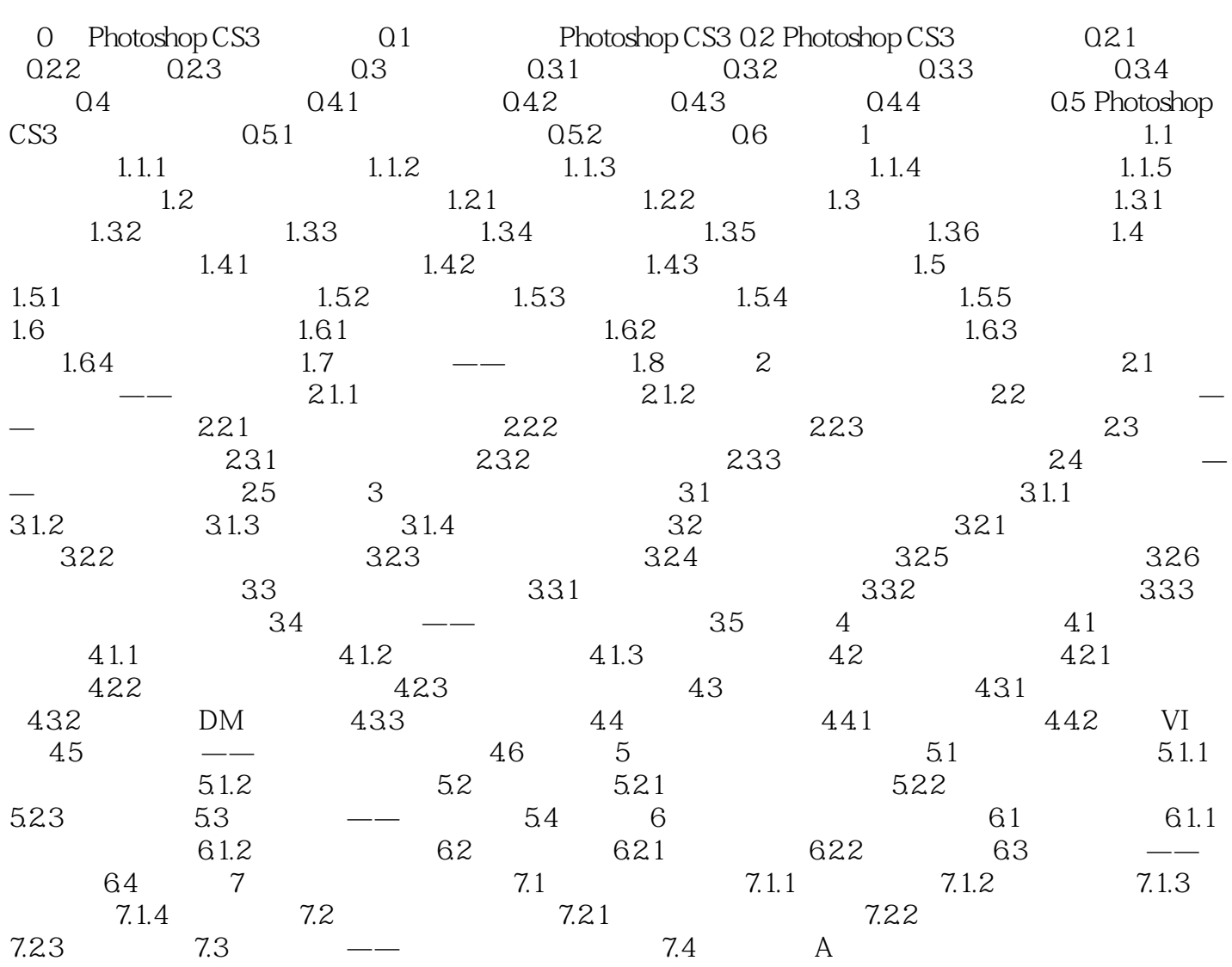

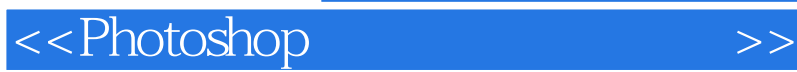

Photoshop CS3

Photoshop CS3<br>Photoshop National Research

 $,$  tushu007.com

Photoshop CS3

Photoshop CS3

Photoshop

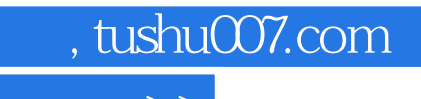

 $\hbox{\rm\bf <}$  ->>>

本站所提供下载的PDF图书仅提供预览和简介,请支持正版图书。

更多资源请访问:http://www.tushu007.com